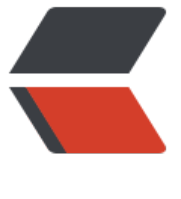

链滴

# 数据结构 [- 线](https://ld246.com)性表: 数组

作者: kyrie92

- 原文链接:https://ld246.com/article/1667983814508
- 来源网站: [链滴](https://ld246.com/member/kyrie92)
- 许可协议:[署名-相同方式共享 4.0 国际 \(CC BY-SA 4.0\)](https://ld246.com/article/1667983814508)

## **数据结构-线性表:数组**

### **概述**

线性表是由N个元素组成的有序排列,也是最常见的一种数据结构,主要包括:**数组** 和 **链表**

#### **二、数组结构**

#### **1. 描述**

数组是一种存储单元连续,用来存储固定大小元素的线性表。Java中对应的集合实现如:ArrayList

#### **2. 特征**

- 一致性:数组只能保存相同数据类型元素,元素的数据类型可以是任何相同的数据类型。
- 有序性: 数组中的元素是有序的, 通过下标访问。
- 不可变性:数组一旦初始化,则长度(数组中元素的个数)不可变。

## **3. 分析**

<此处使用 集合 ArrayList 来讲解数组>

● 添加元素源码分析

```
// ArrayList 的add方法
public boolean add(E e) {
   ensureCapacityInternal(size + 1); // Increments modCount!!
   elementData[size++] = e;
   return true;
}
private void ensureCapacityInternal(int minCapacity) {
   ensureExplicitCapacity(calculateCapacity(elementData, minCapacity));
}
// 计算容量
private static int calculateCapacity(Object[] elementData, int minCapacity) {
  if (elementData == DEFAULTCAPACITY_EMPTY_ELEMENTDATA) {
    return Math.max(DEFAULT CAPACITY, minCapacity); // 若集合为空, 则判度add后的容
是否超过默认容量10
   }
   return minCapacity;
}
private void ensureExplicitCapacity(int minCapacity) {
   modCount++; // modCount主要用来记录集合被修改的次数,详细作用请参考源码介绍
   // overflow-conscious code
   if (minCapacity - elementData.length > 0) // 判断是否需要扩容
     grow(minCapacity);
}
// 扩容动作 minCapacity: 至少需要的容量
private void grow(int minCapacity) {
```

```
 // overflow-conscious code
   int oldCapacity = elementData.length; // 原数组长度
  //进行扩容,扩大为原来的1.5倍,那为什么不直接*1.5呢,因为位操作速度更快
  int newCapacity = oldCapacity + (oldCapacity > > 1);
  if (newCapacity - minCapacity < 0) // 一次扩容后, 检查扩容后的容量是否够用
    newCapacity = minCapacity; <br> // 若还是不够用, 则容量直接为 上面计算后的最小容量 m
ncapacity
  if (newCapacity - MAX ARRAY SIZE > 0) // 若扩容后的容量超过了最大值, 则计算最大值容量
     newCapacity = hugeCapacity(minCapacity);
   // minCapacity is usually close to size, so this is a win:
   // 扩容
   elementData = Arrays.copyOf(elementData, newCapacity);
}
//扩容
public static <T> T[] copyOf(T[] original, int newLength) {
   return (T[]) copyOf(original, newLength, original.getClass());
}
// 因为ArrayList底层数据结构为数组,所以下面申请内存空间时,若没有足够的连续内存空间,将会
出OOM异常,即使内存足够
public static <T,U> T[] copyOf(U[] original, int newLength, Class<? extends T[]> newType) {
   @SuppressWarnings("unchecked")
   T[] copy = ((Object)newType == (Object)Object[].class)
     ? (T[]) new Object[newLength]
     : (T[]) Array.newInstance(newType.getComponentType(), newLength); // 申请内存空间,
没有连续的内存空间,则会抛出OOM
   // 将原数组拷贝到新的空间
   System.arraycopy(original, 0, copy, 0,
            Math.min(original.length, newLength));
   return copy;
}
// 申请新的数组
public static native void arraycopy(Object src, int srcPos,
                   Object dest, int destPos,
                   int length);
添加元素总结: 添加元素伴随着创建新数组, 再将老的数组拷贝到新的数组中
● 删除元素源码分析
public E remove(int index) { / / 假设共有5个元素, 现在移除第二个元素, 即:index=1、size=5
   rangeCheck(index); // 检查索引是否越界
```

```
 modCount++;
 E oldValue = elementData(index);
```

```
int numMoved = size - index - 1; // numMoved=3
```

```
 if (numMoved > 0) // 拷贝到新数组中
```

```
 System.arraycopy(elementData, index+1, elementData, index,
```

```
 numMoved);
```

```
 elementData[--size] = null; // clear to let GC do its work 让GC来回收该部分资源
 return oldValue;
```

```
}
```
**删除元素总结**: 删除元素伴随着创建新数组, 再将老的数组拷贝到新的数组中

**三、总结**

致组结构基十家引卜标进行查找,因此查找操作块,增删会判随看新数组的创建相数组的拷贝,增删 慢。